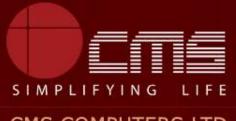

### CMS COMPUTERS LTD

## COMMISSIONERATE OF MUNICIPAL ADMINISTRATION

## **Collection of Underground Drainage Charges**

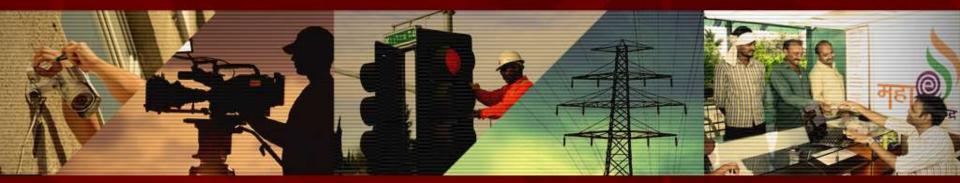

Copyright © 2016 CMS Computers. All Rights Reserved.

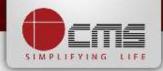

### Application URL : <u>http://tnesevai.tn.gov.in/</u>

Enter Username, Password and valid Captcha and then click on "Login" button

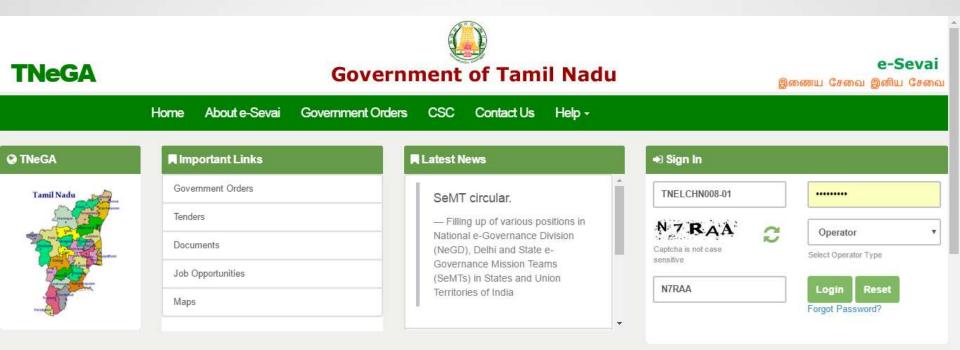

## **All** Government Services!

Now available 92 services including licenses and Certificates..Soon all

Government services , bill payment services will be available

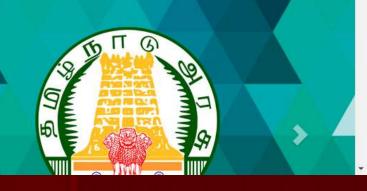

### Home page looks as below, click on "Services" menu

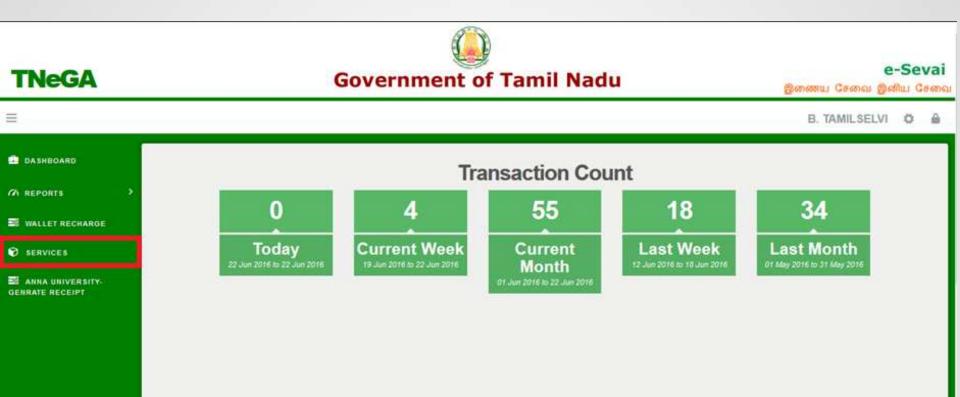

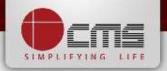

Click on "Commissionerate of Municipal Administration" from Department wise list

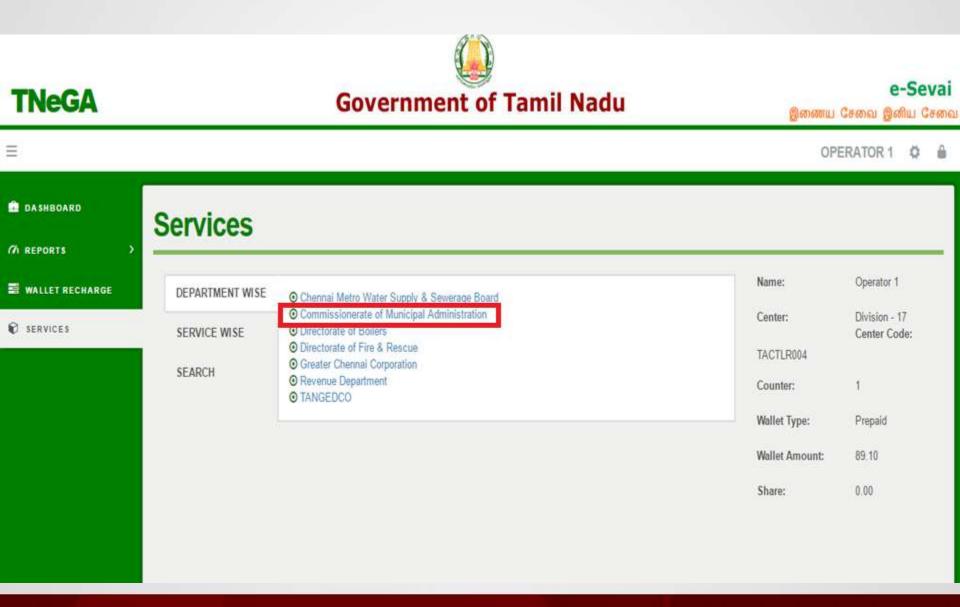

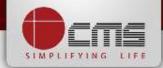

Click on the service "Collection of Underground Drainage Charges".

| TNeGA                               |                        | Government of Ta                                                                                                    | mil Nadu                       | இணைய                                                                 | <b>e-Se</b><br>சேவை இனிய (                                             | 1.000 |
|-------------------------------------|------------------------|----------------------------------------------------------------------------------------------------|--------------------------------|----------------------------------------------------------------------|------------------------------------------------------------------------|-------|
|                                     |                        |                                                                                                    |                                | C                                                                    | DPERATOR 🛱                                                             | ۵     |
| DA SHBOARD (7) REPORTS >            | Services               |                                                                                                    |                                |                                                                      |                                                                        |       |
| SERVICES                            |                        | Commissionerate of Municipal Administration                                                                                                    | Back                           | Name:<br>Center:                                                     | Operator<br>COC Zone 13                                                |       |
| ANNA UNIVERSITY-<br>GENRATE RECEIPT | SERVICE WISE<br>SEARCH | <ul> <li>CMA-601 Collection of Non Tax</li> <li>CMA-602 Collection of Professional Tax</li> <li>CMA-603 Collection of Property tax</li> <li>CMA-604 Collection of Underground Drainage Charge</li> <li>CMA-605 Collection of Water Charges</li> <li>Showing 1 to 5 of 5 entries</li> </ul> | Search:<br>← Previous 1 Next → | Center Code:<br>Counter:<br>Wallet Type:<br>Wallet Amount:<br>Share: | Divn 179<br>Velachery<br>ELCCHN009<br>1<br>Prepaid<br>16180.19<br>0.00 |       |

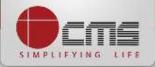

Click on the "Proceed" button to continue to next level.

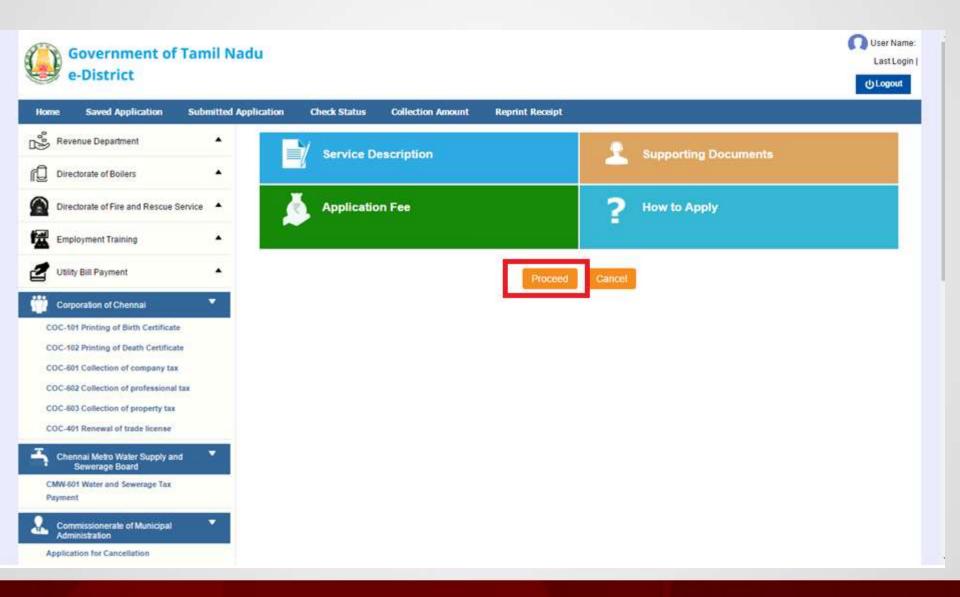

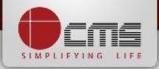

### Enter either New Connection Number or Old Connection Number and then click

on "Search" Button.

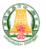

### Government of Tamil Nadu e-District

User Name:UCSC-01

| Home              | Saved Application                          | Submitted Ap | oplication | Check Status | Collection Amount | Reprint Receipt |                      |  |
|-------------------|--------------------------------------------|--------------|------------|--------------|-------------------|-----------------|----------------------|--|
| °°∂ <sup>Re</sup> | venue Department                           | •            | Collecti   | on of Underg | round Drainage C  | harge           |                      |  |
| r Dir             | ectorate of Boilers                        | •            | Connectio  | n No. *      | 007/031/00046     |                 | Old Connection No. * |  |
| Dir               | ectorate of Fire and Rescue S              | Service 🔺    | ULB Code   |              | SELECT            | •               |                      |  |
| Em                | ployment Training                          | •            |            |              |                   | Search          | Clear                |  |
| <b>2</b> Uti      | lity Bill Payment                          | •            |            |              |                   |                 |                      |  |
| 💮 Co              | rporation of Chennai                       | •            |            |              |                   |                 |                      |  |
| COC-              | 101 Printing of Birth Certificate          | ;            |            |              |                   |                 |                      |  |
| COC-              | 102 Printing of Death Certificat           | e            |            |              |                   |                 |                      |  |
| COC-              | 601 Collection of company tax              |              |            |              |                   |                 |                      |  |
| COC-              | 602 Collection of professional             | tax          |            |              |                   |                 |                      |  |
| COC-              | 603 Collection of property tax             |              |            |              |                   |                 |                      |  |
| COC-              | 401 Renewal of trade license               |              |            |              |                   |                 |                      |  |
| 👗 Ch              | ennai Metro Water Supply an                | d 🔻          |            |              |                   |                 |                      |  |
|                   | Sewerage Board                             |              |            |              |                   |                 |                      |  |
| CMW-<br>Payme     | 601 Water and Sewerage Tax<br>ent          |              |            |              |                   |                 |                      |  |
|                   | mmissionerate of Municipal<br>ministration | •            |            |              |                   |                 |                      |  |

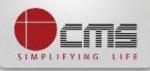

Basic details and demands will be loaded as below for the requested "Connection

Number" and verify the details with consumer.

| Home    | Saved Application                                            | Submitted A                                            | pplication                   | Check Stat                       | tus Collec               | tion Amount                 | Reprint Re              | ceipt     |                                       |                                             |          |
|---------|--------------------------------------------------------------|--------------------------------------------------------|------------------------------|----------------------------------|--------------------------|-----------------------------|-------------------------|-----------|---------------------------------------|---------------------------------------------|----------|
| Rev     | Revenue Department Collection of Underground Drainage Charge |                                                        |                              |                                  |                          |                             |                         |           |                                       |                                             |          |
| Dire    | ectorate of Boilers                                          | •                                                      | Connec                       | tion No. *                       |                          | 007/031/0004                | 6                       | Old       | Connection No. *                      | 007/37681                                   |          |
| Dire    | ectorate of Fire and Rescue S                                | ervice 🔺                                               | ULB Co                       | ULB Code Pallavapuram / 007      |                          |                             |                         |           |                                       |                                             |          |
| Emp     | Employment Training  Clear                                   |                                                        |                              |                                  |                          |                             |                         |           |                                       |                                             |          |
| 🛃 Utili | Data preview                                                 |                                                        |                              |                                  |                          |                             |                         |           |                                       |                                             |          |
| Cor     | poration of Chennai                                          | •                                                      | Connection No.<br>Owner Name |                                  | L                        | 007/031/00046<br>SURESH CHA | CHAND LALITHA Address   |           | onnection No.<br>Iss                  | 007/37681<br>9A,SOUTH STREET                |          |
|         | 01 Printing of Birth Certificate                             | of Birth Certificate     Ward No.       DCB Details :- |                              |                                  |                          |                             |                         |           |                                       |                                             |          |
|         | 02 Printing of Death Certificate                             | e                                                      | S.No.                        | Period                           | Tax Demar                | nd Amount                   | Tax Collect             | ed Amount | Total Balance Amount                  | Cumlative Balance Amount                    | *        |
|         | 02 Collection of professional t                              | tax                                                    |                              | 2013-2014-1                      | Rs. 450.00               |                             | Rs. 0.00                |           | Rs. 450.00                            | Rs. 450.00                                  |          |
| COC-6   | 03 Collection of property tax                                |                                                        |                              | 2013-2014-II<br>2013-2014-III    | Rs. 450.00<br>Rs. 450.00 |                             | Rs. 0.00<br>Rs. 0.00    |           | Rs. 450.00<br>Rs. 450.00              | Rs. 900.00<br>Rs. 1350.00                   |          |
| COC-4   | 01 Renewal of trade license                                  |                                                        |                              | 2013-2014-IV                     | Rs. 450.00               |                             | Rs. 0.00                |           | Rs. 450.00                            | Rs. 1800.00                                 |          |
| Che     | ennai Metro Water Supply and                                 | 1 <b>T</b>                                             |                              | 2014-2015-I<br>2014-2015-II      | Rs. 450.00<br>Rs. 450.00 |                             | Rs. 0.00<br>Rs. 0.00    |           | Rs. 450.00<br>Rs. 450.00              | Rs. 2250.00<br>Rs. 2700.00                  |          |
| -       | Sewerage Board                                               |                                                        |                              | 2014-2015-III<br>2014-2015-IV    | Rs. 450.00<br>Rs. 450.00 |                             | Rs. 0.00<br>Rs. 0.00    |           | Rs. 450.00<br>Rs. 450.00              | Rs. 3150.00<br>Rs. 3600.00                  |          |
| CMW-6   | 01 Water and Sewerage Tax                                    |                                                        | 9                            | 2015-2016-I                      | Rs. 450.00               |                             | Rs. 0.00                |           | Rs. 450.00                            | Rs. 4050.00                                 |          |
| Payme   | nt                                                           |                                                        |                              | 2015-2016-II<br>Penalty Amount : | Rs. 450.00<br>Rs. 0.00   |                             | Rs.0.00<br>punt: Rs.720 | 0.00 Ad   | Rs. 450.00<br>vance Amount : Rs. 0.00 | Rs. 4500.00<br>Payable Amount : Rs. 7200.00 | <b>T</b> |
|         | nmissionerate of Municipal<br>ninistration                   | *                                                      | Amount                       | To Be Paid :                     |                          |                             |                         |           |                                       |                                             |          |
| Applic  | ation for Cancellation                                       |                                                        |                              |                                  |                          |                             |                         |           |                                       |                                             |          |

Make Payment Cancel

CMA-602 Collection of Professional Tax

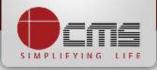

## Enter the amount to which consumer wants to pay and then click on the "Make Payment" button

| Home Saved Application                        | Submitted Appl | ication Check Sta                   | tus Colle                | ection Amount  | Reprint Receip                | pt                       |                            |   |
|-----------------------------------------------|----------------|-------------------------------------|--------------------------|----------------|-------------------------------|--------------------------|----------------------------|---|
| Revenue Department                            | •              | CMA-604 Collect                     | tion of Un               | derground D    | rainage Cha                   | rge                      |                            |   |
| Directorate of Boilers                        | •              | Connection No. *                    |                          | 007/031/00044  |                               | Old Connection No. *     | 007/37679                  |   |
| Directorate of Fire and Rescu                 | e Service 🔺    | ULB Code                            |                          | Pallavapuram / | 007 •                         |                          |                            |   |
| Employment Training                           | •              |                                     |                          |                | Sear                          | ch Clear                 |                            |   |
| 2 Utility Bill Payment                        | •              | Data preview<br>Connection No.      |                          | 007/031/00044  |                               | Old Connection No.       | 007/37679                  |   |
| Corporation of Chennai                        | •              | Owner Name                          |                          | JAYAGORWRI P   | ORWRI PRITHAMGC Address       |                          | 8,SOUTH STREET             |   |
| Chennai Metro Water Supply                    | and 🔺          | Ward No.<br>DCB Details :-          |                          |                |                               |                          |                            |   |
| Commissionerate of Municipa<br>Administration |                | 7 2014-2015-III<br>8 2014-2015-IV   | Rs. 450.00<br>Rs. 450.00 |                | s. 0.00<br>s. 0.00            | Rs. 450.00               | Rs. 3150.00<br>Rs. 3600.00 | • |
| Drug Depertment                               | •              | 9 2015-2016-I<br>10 2015-2016-II    | Rs. 450.00<br>Rs. 450.00 | R              | s. 0.00<br>s. 0.00            | Rs. 450.00<br>Rs. 450.00 | Rs. 4050.00<br>Rs. 4500.00 |   |
| Labour Depertment                             | •              | 11 2015-2016-III<br>12 2015-2016-IV | Rs. 450.00<br>Rs. 450.00 | R              | s. 0.00<br>s. 0.00            | Rs. 450.00<br>Rs. 450.00 | Rs. 4950.00<br>Rs. 5400.00 |   |
|                                               | -              | 13 2016-2017-I<br>14 2016-2017-II   | Rs. 450.00<br>Rs. 450.00 |                | s. 0.00<br>s. 0.00            | Rs. 450.00<br>Rs. 450.00 | Rs. 5850.00<br>Rs. 6300.00 |   |
|                                               | -              | 15 2016-2017-III<br>16 2016-2017-IV | Rs. 450.00<br>Rs. 450.00 | R              | s. 0.00<br>s. 0.00<br>s. 0.00 | Rs. 450.00<br>Rs. 450.00 | Rs. 6750.00<br>Rs. 7200.00 |   |
|                                               | -              | Total :<br>Cheque Penalty Amount    | Rs. 7200.00              |                | s. 0.00                       | Rs. 7200.00              |                            |   |
|                                               | [              | Amount To Be Paid :                 | 100                      |                |                               |                          |                            |   |

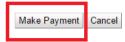

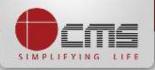

### After Making Payment, Click on the "Get Receipt" button to download the receipt

| Revenue Department                                                             | • C  | ollection of Un                      | derground              | Drainage                                    | Charge                      | 1101                        |                                      |                                            |   |
|--------------------------------------------------------------------------------|------|--------------------------------------|------------------------|---------------------------------------------|-----------------------------|-----------------------------|--------------------------------------|--------------------------------------------|---|
| Directorate of Boilers                                                         |      | Connection No. *<br>ULB Code         |                        | 007/031/00046 Old C<br>Pallavapuram / 007 🔹 |                             | Connection No. *            | 007/37681                            |                                            |   |
| Directorate of Fire and Rescue Service                                         |      |                                      |                        |                                             |                             |                             |                                      |                                            |   |
| Employment Training                                                            | *    | Search Clear                         |                        |                                             |                             |                             |                                      |                                            |   |
| Utility Bill Payment                                                           | A D  | ata preview                          |                        |                                             |                             |                             |                                      |                                            |   |
| Guily bill Fayment                                                             |      | nnection No.                         |                        | 007/031/0004                                | 6                           | Old Co                      | onnection No.                        | 007/37681                                  |   |
| Corporation of Chennal                                                         | ▼ 0/ | vner Name                            |                        | SURESH CH                                   |                             | Addre                       | \$\$                                 | 9A.SOUTH STREET                            |   |
| COC-101 Printing of Birth Certificate<br>COC-102 Printing of Death Certificate |      | rd No.<br>38 Details :-              |                        |                                             |                             |                             |                                      |                                            |   |
| COC-601 Collection of company tax                                              | s    | No. Period                           | Tax Dem                | and Amount Tax Collected A                  |                             | Amount Total Balance Amount |                                      | Cumiative Balance Amount                   |   |
| OC-602 Collection of professional tax                                          | 1    | 2013-2014-1                          | Rs. 450.00             |                                             | Rs. 0.00                    |                             | Rs. 450.00                           | Rs. 450.00                                 |   |
| and the state of the second second second                                      | 2    | 2013-2014-8                          | Rs. 450.00             |                                             | Rs. 0.00                    |                             | Rs. 450.00                           | Rs. 900.00                                 |   |
| OC-603 Collection of property tax                                              | 3    | 2013-2014-111                        | Rs. 450.00             |                                             | Rs. 0.00                    |                             | Rs. 450.00                           | Rs. 1350.00                                | _ |
| OC-401 Renewal of trade license                                                | 4    | 2013-2014-IV                         | Rs. 450.00             |                                             | Rs. 0.00                    |                             | Rs. 450.00                           | Rs. 1800.00                                |   |
|                                                                                | 5    | 2014-2015-1                          | Rs. 450.00             |                                             | Rs. 0.00                    |                             | Rs. 450.00                           | Rs. 2250.00                                | Ξ |
| Chennai Metro Water Supply and                                                 | 6    | 2014-2015-8                          | Rs. 450.00             |                                             | Rs. 0.00                    |                             | Rs. 450.00                           | Rs. 2700.00                                |   |
| Sewerage Board                                                                 | 7    | 2014-2015-11                         | Rs. 450.00             |                                             | Rs. 0.00                    |                             | Rs. 450.00                           | Rs. 3150.00                                | _ |
|                                                                                | 8    | 2014-2015-IV                         | Rs. 450.00             |                                             | Rs. 0.00                    |                             | Rs. 450.00                           | Rs. 3600.00                                |   |
| CMW-601 Water and Sewerage Tax                                                 | 9    | 2015-2016-1                          | Rs. 450.00             |                                             | Rs. 0.00                    |                             | Rs. 450.00                           | Rs. 4050.00                                | _ |
| Payment                                                                        | 10   | 2015-2016-II<br>leque Penalty Amount | Rs. 450.00<br>Rs. 0.00 | Balance A                                   | Rs. 0.00<br>nount: Rs. 7200 | 00 Ad                       | Rs: 450.00<br>vance Amount: Rs: 0.00 | Rs. 4500.00<br>Payable Amount: Rs. 7200.00 |   |
| Commissionerate of Municipal<br>Administration                                 | Ar   | nount To Be Paid ;                   | 100                    |                                             | ]                           |                             |                                      |                                            |   |
| Application for Cancellation                                                   |      |                                      |                        |                                             |                             |                             |                                      |                                            |   |
| CMA-602 Collection of Professional Tax                                         |      |                                      | Fa                     | promit Dane Successfully                    |                             | Get S                       | Receipt                              |                                            |   |
| CMA-603 Collection of Property tax                                             |      |                                      |                        |                                             |                             | -                           |                                      |                                            |   |

### Sample Receipt is as below

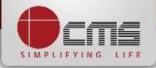

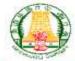

### தமிழ்நாடு அரசு / Government of Tamil Nadu

இ-சேவை மையம் / e-Sevai Centre

#### ரசதி / RECEIPT

| ATT                                     | TN-5420160627101<br>E DEVIKA<br>நகராட்சி நிர்வாகத்துறை /<br>Commissionerate of Municipal | விண்ணப்பித்த சேவை / Applied for Service<br>பழைய மதிப்படு எண் / Old Assessment No<br>புதிய மதிப்படு எண் / New Assessment No | : CMA-604 Collection of Under Ground<br>Charges<br>: 007/7010<br>: 007/008/00906 |
|-----------------------------------------|------------------------------------------------------------------------------------------|----------------------------------------------------------------------------------------------------|----------------------------------------------------------------------------------|
| Contraction and attraction using a test | Administration                                                                           | உரிமையாளர் பெயர் / Owner Name<br>பரிவர்த்தனை எண் / Transaction No.                                                         | : E DEVIKA<br>: 007/ED/2016/0000236                                              |
| முகவரி / Address                        | 9, PALLAVAN COLONY                                                                       | பரிவர்த்தனை தேதி / Transaction Date                                                                                        | : 27-06-2016                                                                     |

#### பணம் செலுத்திய விவரம் / Payment Details

| காலம்/ Period 🛛 🔾                                | மொத்தம் / Total   | மற்றவைகள் / Others |                  |                                  |  |  |
|--------------------------------------------------|-------------------|--------------------|------------------|----------------------------------|--|--|
| 2016-2017-III                                    | 1.00              | Cheque F           | Penalty Paid     | 0.00                             |  |  |
|                                                  | Penalty Paid      |                    | alty Paid        | 0.00                             |  |  |
| លាំលាកាត់តតាំ / Particulars                      | செலுத்தும் முறை / | Payment Mode       | செலுத்தப்பட்ட தெ | ട്രണങ്കെ (ரூ) / Amount Paid (Rs) |  |  |
| கட்டண தொகை / Bill Amount                         | CASH              |                    | 0.0              |                                  |  |  |
| இ-சேவை மையக் கட்டணம் / e-Sevai<br>Centre Charges |                   |                    |                  |                                  |  |  |
| ரூபாய் எழுத்துக்களில் / Amount in words          | : One Rupees only |                    |                  | மொத்தம் / Total : 1.00           |  |  |

ளமையப் பெயர் & சூறிவடீடு என் / Centre Code & Type : 01 - 01

ஸ்க்யொப்பம் / Signature of the Centre Operator

மேலே குறிப்பிட்டுள்ள அனைத்து விவரங்களையும் சரி பார்த்து கொள்ள பின்வரும் இணையதளத்தில் பார்க்கவும் 110.172.171.1894neda/VerllyCent.xhtml. / Kindly check correctness of all the details furnished above with the following URL 110.172.171.1894neda/VerllyCent. shtml.

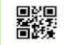

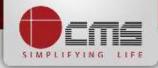

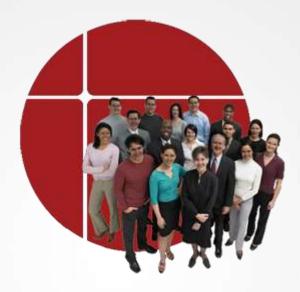

# **Thank You**

www.cms.co.in